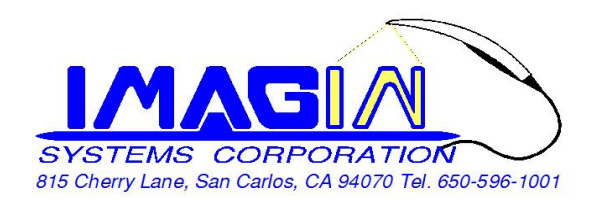

## **ImageMaster\_USB Camera Setting in Vixwin**

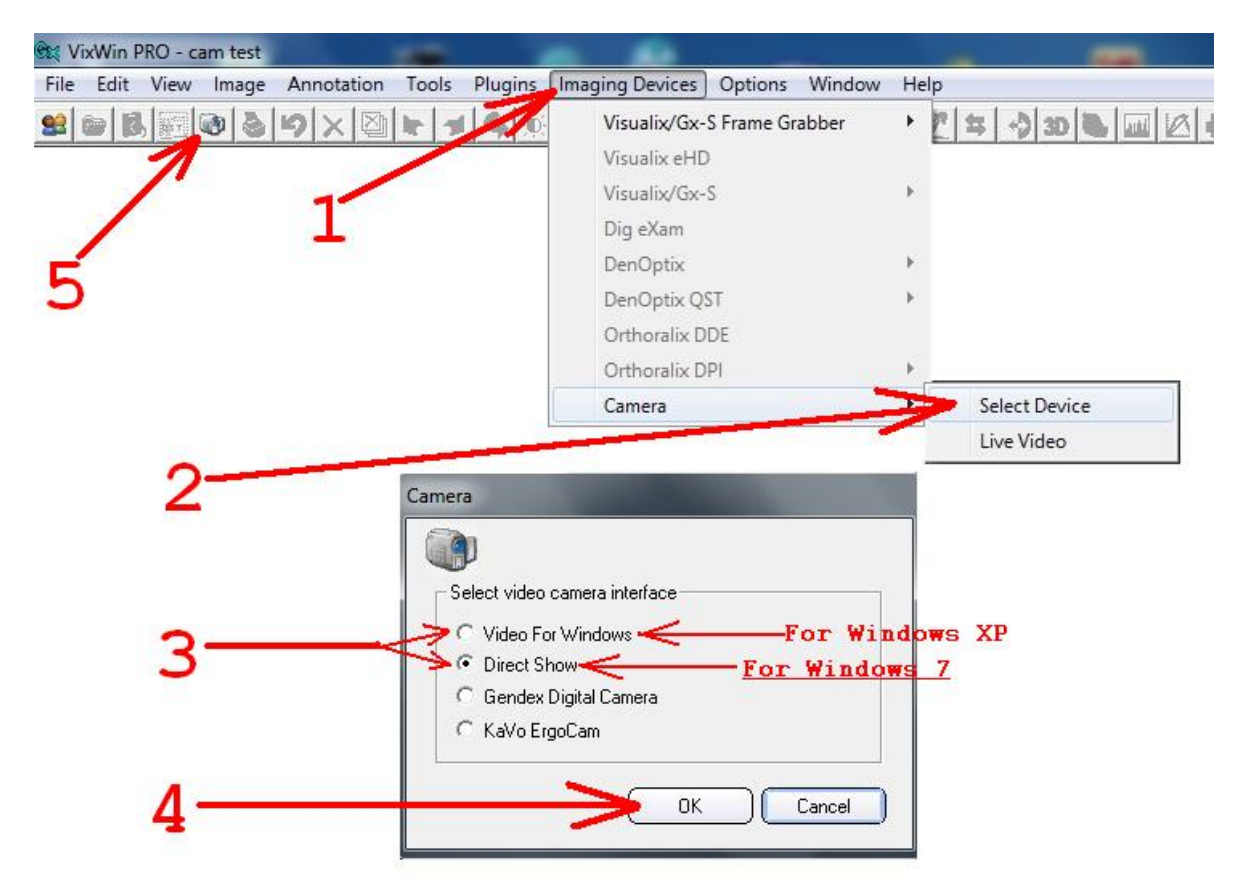

Color Adjust:

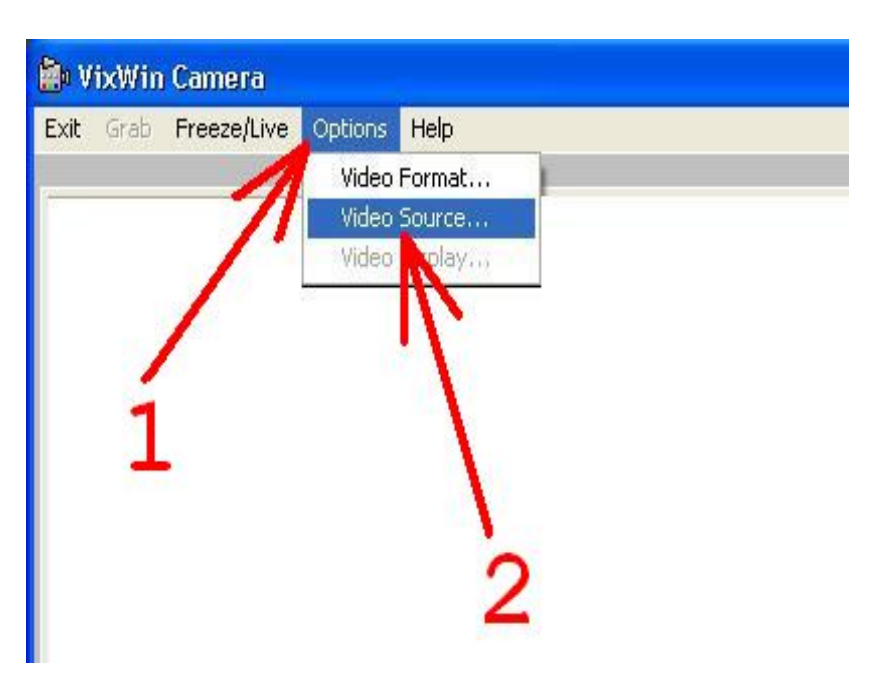

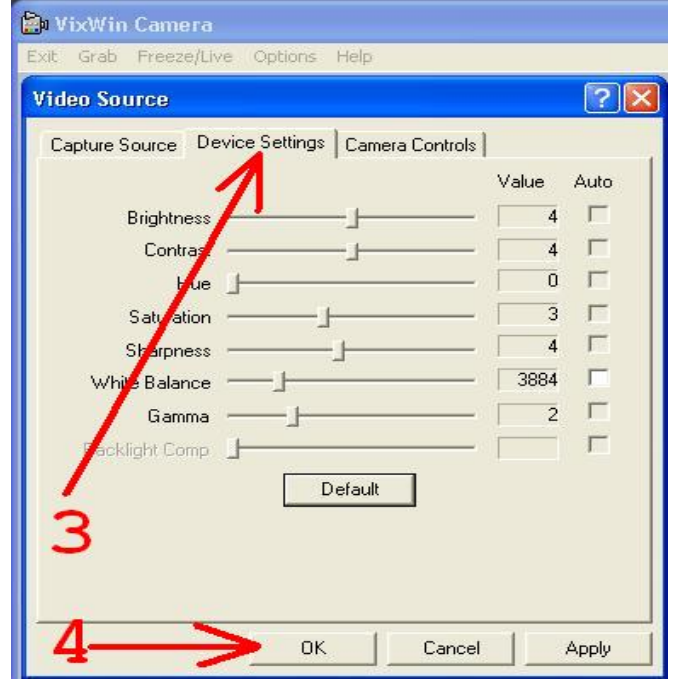